# **Andrzej MAJCHER**

Instytut Technologii Eksploatacji – PIB, Radom

# **METODA PROGRAMOWANIA PRZEBIEGU TESTÓW W URZĄDZENIU DO BADAŃ PEŁZANIA W PODWYśSZONYCH TEMPERATURACH**

#### **Słowa kluczowe**

Pełzanie, pełzarka, przyśpieszone badania pełzania, zmęczenie niskocyklowe, projektowanie oprogramowania urządzeń kontrolno-pomiarowych.

#### **Streszczenie**

Poszukiwaniu szybkich metod oceny przydatności materiałów w zastosowaniach do budowy elementów maszyn pracujących w podwyższonych temperaturach i zmiennych naprężeniach towarzyszy rozwój urządzeń ułatwiających tego typu badania. W artykule przedstawiono metodę programowania przebiegu testów w klasycznym urządzeniu do prób pełzania przy jednoosiowym rozciąganiu. Metoda umożliwia wykonywanie normatywnych testów pełzania (PN-EN ISO 204) oraz dedykowanych testów o programowanych obciążeniach niskocyklowych oraz różnych profilach zmian temperatury i naprężenia. Przedstawiono sposób przygotowania testów badawczych oraz uzyskiwane przebiegi, w tym symulacje rzeczywistych obciążeń elementów maszyn pracujących w warunkach zmiennych temperatur i naprężeń. Uzyskana, z wykorzystaniem przedstawionej metody, funkcjonalność urządzenia pozwala na badania nad nowymi procedurami oceny trwałości elementów maszyn i instalacji w przemyśle energetycznym, lotnictwie, przemyśle petrochemicznym i chemicznym.

#### **Wprowadzenie**

Testy pełzania są dobrze znanym typem badań materiałowych. Wykonywane są one zwykle w pełzarkach pionowych, w których jednoosiowe naprężenie próbki uzyskiwane jest grawitacyjnie za pomocą kalibrowanych obciążników lub energią elektryczną za pomocą silnika z odpowiednim sterownikiem. Oba typy pełzarek posiadają wielosekcyjną komorę grzewczą pozwalającą na uzyskanie wymaganej temperatury próbki. Urządzenia takie nie nadążają jednak za tendencjami rozwoju badań materiałowych. Jedną z nich jest opracowywanie metodyk mniej czasochłonnej oceny odporności materiału na pełzanie. Klasyczne pełzarki są mało przydatne w prowadzeniu tego typu badań. Do nowych metodyk konstruowane są urządzenia mogące generować niskocyklowe obciążenia termiczno-mechaniczne, obciążenia typu cyklicznego pełzania do zerwania, testy pełzania w funkcji głębokości identacji, mogące mierzyć szybkość pełzania [1, 2, 3]. W opracowanym rozwiązaniu konstrukcyjnym urządzenia mogącego realizować zarówno normatywne testy pełzania, jak i badania programowane przez użytkownika [4] problemem jest obsługa programowa realizacji obu typów testów zarówno z punku widzenia operatora jak i implementacji w systemie sterowania urządzeniem. Klasyczne pełzarki posiadają oprogramowanie ukierunkowane głównie na spełnienie rygorystycznych wymagań normy próby pełzania PN-EN ISO 204 oraz konfigurowanie różnych typów przyrządów pomiarowych wchodzących w skład systemu sterowania urządzeniem [5]. Praktycznie nie istnieje w nim możliwość realizacji innych, poza opisanymi w normie, testów. W urządzeniach do badań wytrzymałościowych, w których przebiegi testów są bardziej elastyczne (np.: testy z obciążeniami cyklicznymi i obciążeniami wieloosiowymi) stosuje się podział testu na kroki i graficzne ustalenie parametrów testu dla każdego kroku [6]. Jednak w przypadku badań pełzania istnieje problem zmiany parametrów testów – wprowadzania profili temperatury próbki, obciążeń niskocyklowych, obciążeń o regulowanych czasach zmian narastania i opadania, symulacji rzeczywistych obciążeń termicznych i naprężeniowych elementów maszyn. W artykule przedstawiono własne rozwiązanie, które umożliwia prowadzenie normatywnych testów pełzania oraz testów programowanych przez użytkownika, obejmujących obciążenia niskocyklowe, o zmiennych amplitudach naprężenia i temperatury. Zastosowana metoda w połączeniu z modyfikacją tradycyjnego układu pełzarki oraz zaawansowanym systemem sterowania pozwala na badania nad oceną materiałów konstrukcyjnych elementów maszyn, szczególnie pracujących w warunkach zmiennych obciążeń i wysokich temperatur.

# **1. Konstrukcja urządzenia**

Konstrukcja urządzenia wykorzystuje rozwiązania klasycznych pełzarek (rys. 1). Próbka mocowana jest pionowo do stałej górnej belki. Dolne zamknięcie układu sił w urządzeniu stanowi belka dolna, w której osadzony jest zespół łożyskowania mechanizmu śrubowo-tocznego, odpowiedzialnego za realizację ruchu belki obciążającej próbkę. Ruch obrotowy śruby tocznej uzyskiwany napędem elektrycznym z silnikiem synchronicznym i przekładnią planetarną pozwala na przemieszczenie belki w zakresie do 100 mm. Mocowania próbki (dolne i górne) gwarantują wymaganą przy naprężeniach jednoosiowych centryczność przykładanej siły [4].

Wydłużenie próbki (rys. 1b) mierzone jest jako średnia arytmetyczna  $L_1$ i *L*2 – wyników pomiarów z dwóch czujników przesunięcia typu LVDT (*linear variable differential transformer*).

Grzanie próbki odbywa się w dwusekcyjnym piecu grzewczym wyposażonym w grzałki *H<sup>t</sup>* i *Hb*. Temperatura mierzona jest dwoma termoparami (temperatury *T<sup>t</sup>* i *Tb*) umieszczanymi bezpośrednio na próbce. Dodatkowym elementem pieca jest układ chłodzenia wymuszonym obiegiem powietrza (*C*). Pozwala on na uzyskiwanie profili temperatury o większej dynamice niż w przypadku stygnięcia swobodnego.

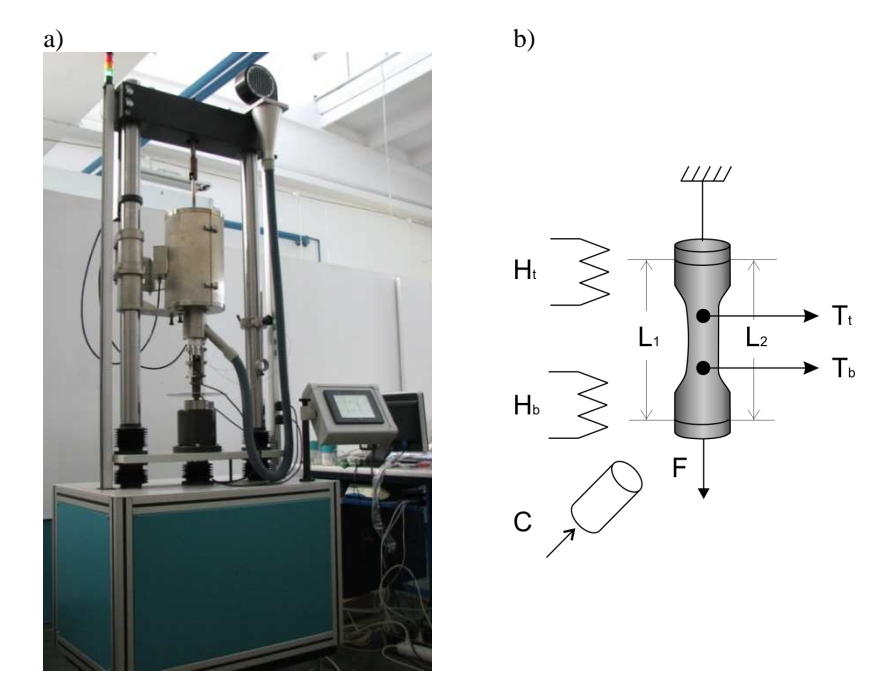

Rys. 1. Widok urządzenia (a) oraz schemat jego układów pomiarowych i wykonawczych (b)

System sterowania urządzeniem, w warstwie sprzętowej, składa się z panela operatorskiego, komputera PC, zespołu sterownika PLC z dodatkowymi modułami. Panel operatora ułatwia czynności związane z mocowaniem próbki. Komputer PC, współpracujący z zespołem sterownika PLC, służy do obsługi prowadzonych testów, m.in. wprowadzania parametrów i nadzoru testów o parametrach normatywnych i programowanych, wizualizacji stanu urządzenia i przebiegu testu, kalibracji torów pomiarowych urządzenia, zapisu i analizy danych pomiarowych.

W zespole sterownika PLC implementowane są podstawowe układy regulacji urządzenia: regulatory temperatury i siły (rys. 2a). Regulator temperatury zawiera trzy niezależne pętle sprzężenia, obejmujące: grzałkę górną, grzałkę dolną, nadmuch chłodzenia. W regulatorach temperatury zastosowano algorytm regulatora PID ze zmiennymi parametrami regulacji (*gain scheduling*). Zmiana parametrów regulatora następuje automatycznie dla określonych przedziałów temperatury. Uzyskana dokładność regulacji dla testów normatywnych wynosi 0,2°C w pełnym zakresie – do maksymalnej temperatury 1200°C (rys. 2b). Maksymalna temperatura uzyskiwana jest w ciągu 1,2 h. Swobodne chłodzenie z tego poziomu do 100°C trwa 9 h. Natomiast z wykorzystaniem układu chłodzenia czas ten skraca się do około 1 h. Włączenie układu chłodzenia powoduje wyłączenie regulacji temperatury grzałkami oporowymi *H<sup>t</sup>* , *Hb*, przy zachowaniu torów pomiaru i zadawania temperatur.

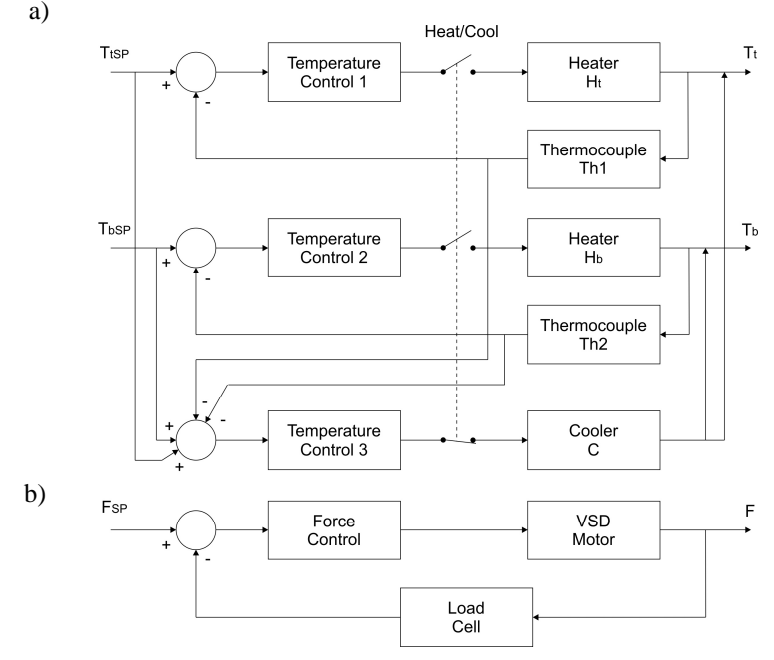

Rys. 2. Schemat układów regulacji podstawowych parametrów testów

Układ regulacji siły wykorzystuje silnik synchroniczny ze sterownikiem typu VSD (*Variable Speed Driver*). Uzyskano dokładność regulacji na poziomie 7 N w zakresie od 0 do 35 000 N. Liczba cykli możliwych do wykonania w rozsądnych przedziałach czasowych, przy badaniach zmęczenia niskocyklowego wynosi  $10^4 - 10^5$  cykli (odpowiednio 41,67 h, 416,67 h).

# **2. Programowanie przebiegów testów**

Programowanie przebiegów testów odbywa się z wykorzystaniem metody sterowania wsadowego [7]. Urządzenie realizuje rozkazy podstawowe, których parametry określają warunki prowadzenia kolejnych faz testu. Rozkazy podstawowe wykonywane są w module sterownika PLC, natomiast ich zadawanie, nadzór kolejności wykonywania, przerywanie odbywa się w komputerze PC. W ten sposób zachowano cechy systemu czasu rzeczywistego sterownika PLC oraz uwolniono się od ograniczeń niedeterministycznego systemu operacyjnego komputera, unikając konieczności zastosowania języka wysokiego poziomu z rozszerzeniami czasu rzeczywistego [8]. Połączenie pomiędzy modułem PLC i komputerem PC zrealizowane jest łączem ethernetowym, a wymiana danych odbywa się przy wykorzystaniu technologii OPC [9].

Sekwencyjna realizacja kolejnych rozkazów podstawowych prowadzi do uzyskania żądanego przebiegu testu. Parametry rozkazu określają: wymuszenia przykładane do badanej próbki, warunki zakończenia rozkazu oraz wytyczne do interpretacji wyników przez oprogramowanie typu SCADA komputera PC. Warunek zakończenia rozkazu umożliwia ich równoległe wykonywanie. Dekompozycja możliwych do realizacji w urządzeniu testów na rozkazy podstawowe uwzględnia bardziej kryterium czytelności rozkazu dla operatora niż odzwierciedlenie zasobów systemu sterowania.

Do zadawanego naprężenia odnosi się grupa czterech rozkazów podstawowych:

*Load Zero* ( ) – zerowanie tensometrycznego układu pomiaru siły,

*Set Initial Load* (*F*) – ustawianie obciążenia początkowego, eliminującego luzy w torze naprężania próbki,

Set Load (n, V, F) – ustawianie zadanego obciążenia,

*Motor off* ( ) – wyłączenie układu regulacji obciążania próbki. Parametry rozkazów:

*V* – prędkość narastania siły rozciągającej próbkę,

*F* – wartość siły (N),

 $n$  – parametr decydujący o umieszczaniu danego punktu przyłożenia siły na wykresie naprężenie – odkształcenie.

Prędkość narastania wprowadzana jest jako liczba z przedziału od 1 do 6000 w jednostkach niemianowanych, uniezależniających prędkości zmian siły od temperaturowych zmian długości próbki i jej relaksacji. Wartości rzeczywiste dla stałej temperatury wynoszą od 3,9 do 500 N/s dla zakresu 1 kN.

Kontroli temperatury próbki dotyczą rozkazy: Heat  $(T_1, T_2, t_h)$  – włączenie regulacji temperatury oraz *Heat off* ( ) – wyłączenie regulacji temperatury, gdzie:

*T*1 – temperatura górnej części próbki,

*T*2 – temperatura dolnej części próbki,

*th* – czas wygrzewania próbki.

Proces pełzania realizowany jest rozkazem *Creep* (*war*), gdzie: *war* – warunek zakończenia funkcji: po określonym czasie, po zerwaniu próbki, po osiągnięciu określonej wartości pełzania.

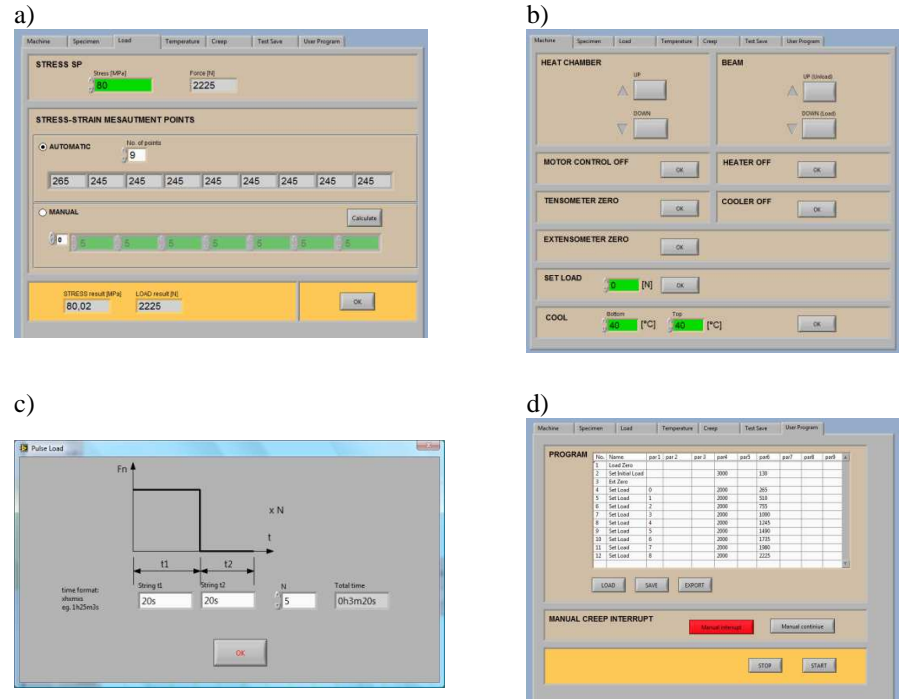

Rys. 3. Widok okien wprowadzania parametrów rozkazów podstawowych: a) programowanie obciążenia próbki w trybie badań normatywnych; b) zadawanie parametrów rozkazów w trybie ręcznych ustawień urządzenia; c) programowanie obciążeń cyklicznych; d) tablica do wpisywania rozkazów podstawowych

Funkcje dodatkowe, wykorzystywane w testach programowanych:

*Time out* (*to*) – odmierzanie zadanego odcinka czasu, gdzie: *to* – wartość zadawanego czasu.

*Ext Zero* ( ) – zerowanie wskazań czujników wydłużenia próbki (ekstensometru). *Pulse Load* ( $t_{p1}$ ,  $t_{p2}$ , *N*) – generowanie naprężeń zmiennych o określonej amplitudzie i czasie trwania, gdzie:

 $t_{p1}$  – czas trwania przyłożenia siły,

 $t_{p2}$  – czas trwania odciążenia,

*N* – liczba cykli przyłożenia siły i odciążenia;

 $Cool(T_b, T_t)$  – chłodzenie próbki, gdzie:

*Tb* – temperatura dolnej części próbki,

*Tt* – temperatura górnej części próbki.

*Profile* (*t*, *F*, *Tb*, *Tt*) – zadawanie profili jednoczesnych zmian siły i temperatury, gdzie:

*t* – czas trwania zmiany siły,

*F* – siła rozciągająca próbkę.

Ustawienia parametrów rozkazów podstawowych mogą odbywać się poprzez:

- okna programowania etapów testu pełzania (rys. 3a),
- okno obsługi ręcznej urządzenia wykorzystywane w trakcie mocowania i demontażu próbki, wymiany elementów urządzenia (rys. 3b),
- podprogramy, wywoływane z menu tablicy rozkazów podstawowych (rys. 3c),
- bezpośrednie wpisywanie rozkazów z parametrami do tablicy rozkazów (rys. 3d).

Tablica rozkazów podstawowych może być edytowana w zewnętrznych programach, np. arkuszach kalkulacyjnych i wprowadzana do programu obsługi urządzenia. Nie ma ograniczenia na liczbę rozkazów podstawowych umieszczanych w tablicy.

# **3. Uzyskiwane przebiegi badań wytrzymałościowych**

Metoda sekwencyjnej realizacji rozkazów podstawowych umożliwia prowadzenie normatywnych testów pełzania, testów o programowanych zmianach obciążeń próbki, symulację rzeczywistych obciążeń elementów maszyn funkcjonujących w warunkach zmiennych temperatur i naprężeń.

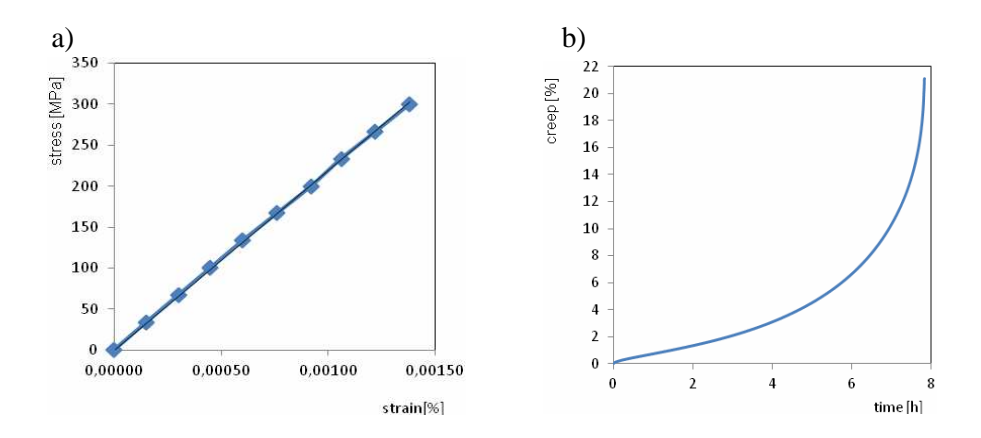

Rys. 4. Wykres naprężenie–odkształcenie (a) i wykres pełzania do zerwania dla stali 15HM, naprężenie 300 MPa, temperatura 550°C (b)

Realizacja testu normatywnego, zgodnego z normą PN-EN ISO 204, przy dziewięciu punktach charakterystyki naprężenie–odkształcenie i zakończeniu testu po zerwaniu próbki polega na wykonaniu następującej sekwencji rozkazów podstawowych:

1. *Load Zero*

- 2. *Set Initial Load* (3000, 470)
- 3. *Ext Zero*
- 4. *Set Load* (0, 2000, 940)
- 5. *Set Load* (1, 2000, 1865)
- …
- 12. *Set Load* (8, 2000, 8340)
- 13. *Set Load* (4000, 470)
- 14*. Heat* (1 h, 550, 550)
- 15. *Set Load* (2000, 8340)
- 16. *Creep* (10)
- 17. *Heat off*
- 18*. Motor off*.

W efekcie uzyskuje się charakterystykę naprężenie-odkształcenie i przebieg pełzania do zerwania (rys. 4). W teście wygrzewanie próbki trwało 1 h, przyłożona siła 8340 N odpowiadała naprężeniu próbki 299,92 MPa.

Poprzez połączenie zmian temperatury wywoływanych rozkazami Heat i Cool oraz obciążeń cyklicznych – rozkaz Pulse uzyskuje się przebieg testu zmiennych obciążeń niskocyklowych przy programowanych profilach temperatury (rys. 5). Zaprogramowane zmiany temperatury to: regulacja na poziomie 300°C, grzanie do 500°C, chłodzenie wymuszone do 100°C, grzanie do 700°C, chłodzenie swobodne do 100°C. Wprowadzone obciążenie cykliczne (load) skutkuje wyraźną zmianą długości próbki (*extend*), pomiędzy 300 i 400 minutą przebiegu testu.

Zaproponowany sposób programowania testów wytrzymałościowych umożliwia adekwatną symulację rzeczywistych obciążeń materiałów. Przykładowy przebieg takiej symulacji (rys. 6) jest powtórzeniem zmian naprężenia (*stress\_r*) i temperatury (*temp\_r*) elementu kotła parowego (komora wylotowa P4 kotła OP-1150) [10].

Program przebiegu testu jest generowany automatycznie na podstawie danych pomiarowych z pliku tekstowego (rys. 6a). Wyznaczane ekstrema lokalne funkcji naprężenia ( $\sigma_{\varphi}$ ,  $t_e$ ) oraz dla czasów te wartości temperatury ( $t_e$ ,  $T_e$ ). Uzyskiwane wartości konwertowane są na parametry rozkazu Profile i wytwarzany jest program testu (wsad) o postaci:

1. *Profile* (18 m, 30, 66, 66)

- 2. *Profile* (8 m, 1525, 91, 91)
- 3. *Profile* (12 m, 5, 106, 106)

….

50. *Profile* (7m, 3995, 533, 533).

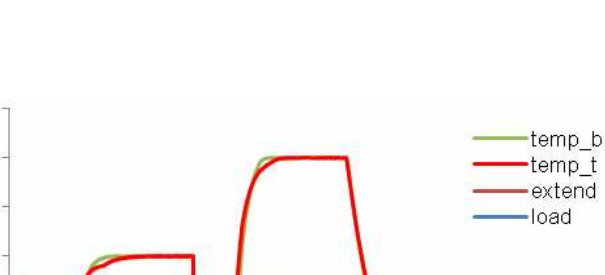

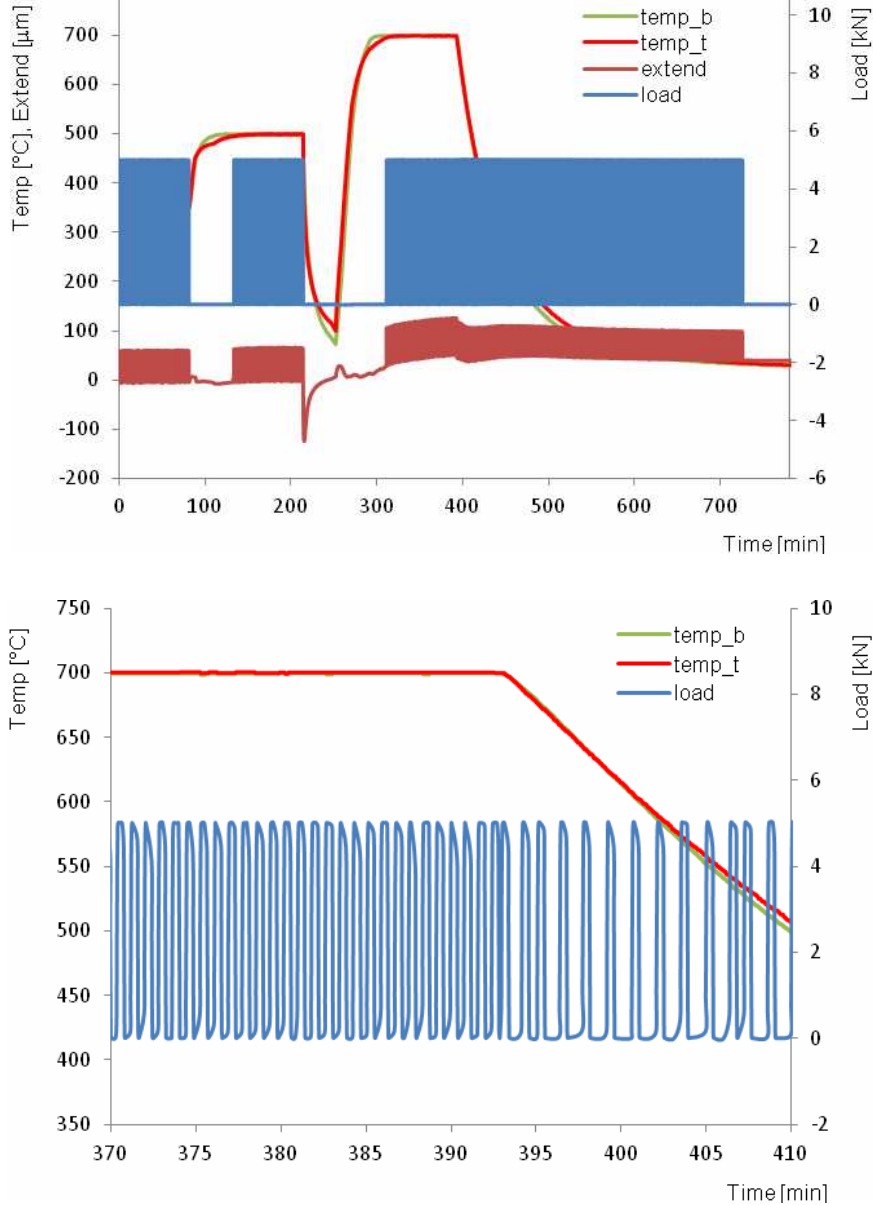

Rys. 5. Przebieg testu z obciążeniami niskocyklowymi i zmianami temperatury

 ${\bf 10}$ 

800

700

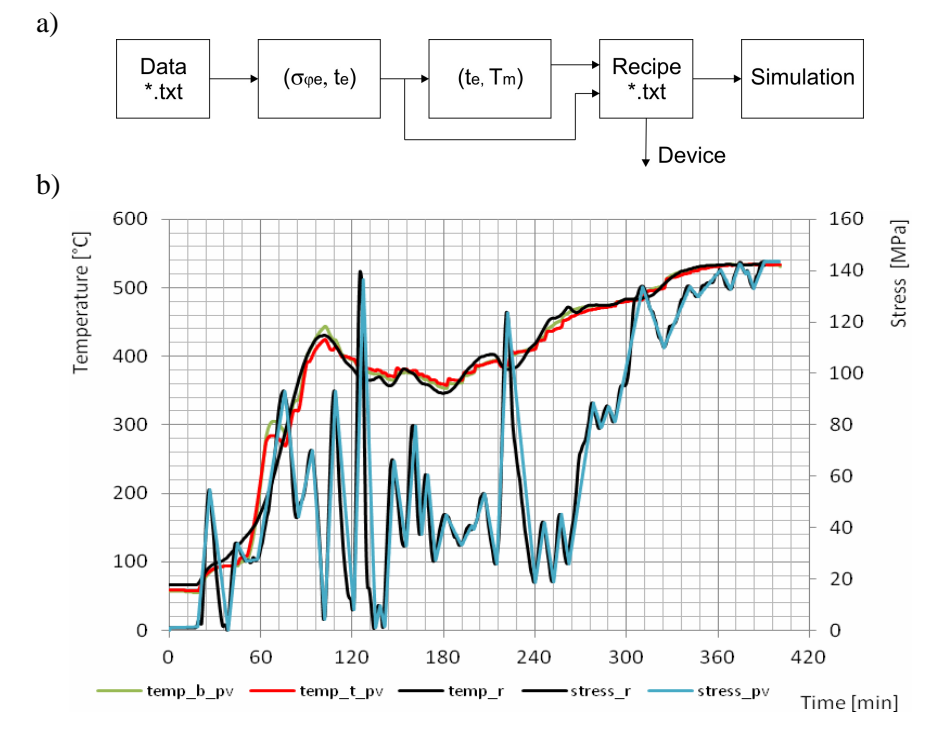

Rys. 6. Przebiegi symulacji rzeczywistych warunków funkcjonowania urządzenia energetycznego

Dodatkowy symulator służy do walidacji otrzymanego testu, pozwalając sprawdzić różnice pomiędzy wartościami uzyskanymi w procedurze i wartościami z pliku wejściowego. Różnice takie wynikają przede wszystkim z zaokrągleń przy przeliczaniu naprężenia na siłę i kwantowania siły (5 N) w systemie sterowania urządzeniem. Program przebiegu testu przygotowywany jest w edytorze tekstu (MS Excel). Realizacja programu przebiegu testu w urządzeniu (rys. 6b) prowadząca do odtworzenia rzeczywistych obciążeń badanego materiału przebiega w ten sposób, że warunkiem zakończenia rozkazu *Profile* jest uzyskanie zaprogramowanej siły naprężenia we właściwym czasie. Przeprowadzone próby dla innych algorytmów działania rozkazu Profile, w tym dla:

- ciągłej zmiany zadawanej temperatury, z róŜnymi przyrostami, w czasie trwania rozkazu,
- różnych warunków zakończenia rozkazu osiągnięcie wartości zadanej temperatury mieszczącej się w przedziale o ustalonej szerokości,
- różnych wielkości kroku zmian siły,

dają gorsze rezultaty.

Parametry rozkazów podstawowych pozwalają także na wykonywanie testów hybrydowych, będących połączeniem testów normatywnego pełzania, obciążeń niskocyklowych, obciążeń o zmiennych amplitudach i częstotliwości, programowalnych zmian temperatury.

# **Podsumowanie**

Zastosowana metoda dała unikatowe możliwości funkcjonalne klasycznemu urządzeniu, jakim jest pełzarka. Programowanie przebiegu testu odbywa się w urządzeniu lub w niezależnym arkuszu kalkulacyjnym, co w powiązaniu ze wsadowym sposobem realizacji testów, doborze podstawowych rozkazów wykonywanych przez urządzenie umożliwia generowanie własnych testów o programowanych zmianach naprężenia i temperatury, w tym testów odtwarzających rzeczywiste warunki funkcjonowania elementów maszyn pracujących w podwyższonej temperaturze i zwiększonym ciśnieniu. Cechy te nie ograniczają prowadzenia testów zgodnie z normą prób pełzania przy jednoosiowym rozciąganiu. Wszystkie rodzaje testów mogą być programowane w ten sam sposób.

Adekwatna symulacja rzeczywistych obciążeń elementów maszyn umożliwia prowadzenie prac badawczych nad nowymi metodami przyspieszonych badań materiałów oraz predykcją czasu do uszkodzenia krytycznych elementów maszyn.

Otwarte pozostaje pytanie o stopień dekompozycji funkcji urządzenia na rozkazy podstawowe. Z jednej strony odzwierciedlają one fazy procesu pomiarowego, z drugiej strony ich zbiór jest skończony i wprowadzenie nowej funkcji podstawowej jest niemożliwe bez zmian oprogramowania modułu PLC. Dekompozycja do poziomu prostszych funkcji odpowiadających elementarnym funkcjom systemu sterowania może prowadzić do możliwości tworzenia innych rozkazów podstawowych w oprogramowaniu nadrzędnego komputera PC. Ograniczeniem są tu jednak opóźnienia wprowadzane przez połączenie sieciowe komputera i modułu PLC.

#### **Bibliografia**

- 1. Mandziej S.T.: Accelerated creep testing of new steels for power generation and chemical processing (Metal 2010).
- 2. Woodford D.A.: Accelerated Testing for High-Temperature Materials Performance and Remaining Life Assessment (EPRI, Palo Alto, CA: 1999, TR-114045).
- 3. Izaki T. et al.: International Journal of Pressure Vessels and Piping 86, 2009, p. 637.
- 4. Samborski T., Zbrowski A., Kozioł S., Majcher A.: Mechatroniczne stanowisko do badań zmęczeniowych. Energetyka, XXII, 2011, s. 76.
- 5. WINCCS II Modular Retrofit Kit. Applied Test System, Butler PA.
- 6. WaveMatrix Software. Intelligent Software for Fatigue and Dynamic Testing. Instron, WB1253C.
- 7. Godena G.: Proc-Graph: a procedure –oriented graphical notation for process-control software specification. Control Engineering Practice, 2004, 12, 99–111.
- 8. Stabrowski M.W.: Cyfrowe przyrządy pomiarowe. PWN, Warszawa 2002.
- 9. Yang S.H., Chen X., Alty J.L.: Design issues and implementation of internet-based process control systems. Control Engineering Practice, 2003, 11, 709–720.
- 10. Taler J., Węglowski B.: Monitoring of thermal stresses in pressure components of steam boilers, in Encyclopedia of Thermal Stresses ed. R. Hetnarski, Accepted for print.

Recenzent: **Tadeusz ŁAGODA** 

# **A programming method for testing machine components for creep at elevated temperatures**

#### **Key words**

Creep, creep tester, accelerated creep testing, low cycle fatigue, software design of the test devices.

#### **Summary**

The search for quick methods for the assessment of the usefulness of materials for structural machine elements operating at elevated temperatures and changeable stresses is accompanied by a significant development of devices enable designers to perform the tests. The article presents a programming method for the test run of the classical machine for uni-axial creep testing in tension. The method allows one to conduct normative creep tests (according to PN-EN ISO 204 norm) as well as dedicated tests with programmable low-cycle loads and varied temperature and stress change profiles. The research test preparation and obtained results are presented. The results also contain a simulation of the real burden of machines operating under variable temperatures and stresses. Using the presented method, the functionality of the device allows research on new procedures for evaluating the durability of machines and installations in the energy industry, aerospace, petrochemical and chemical industries.